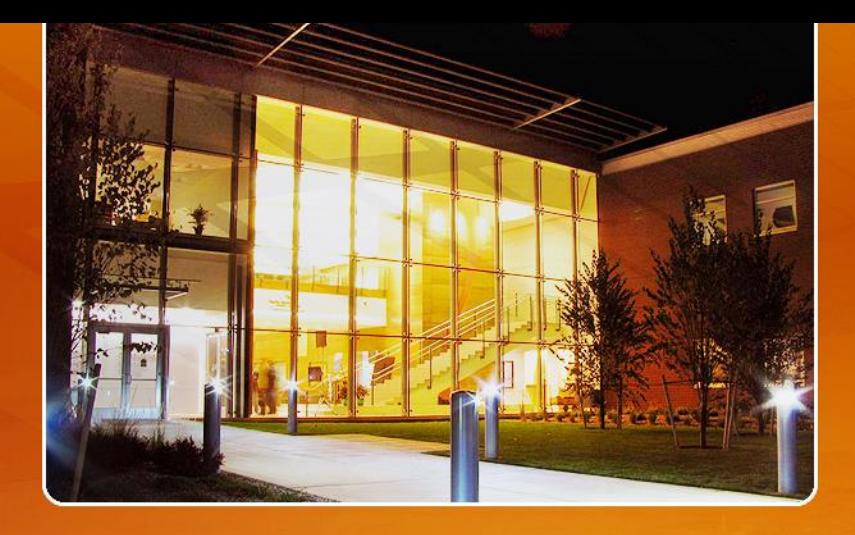

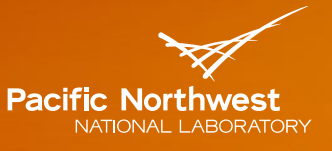

Proudly Operated by Battelle Since 1965

# **Provenance Data Harvest and Scientific Results Reproducibility**

#### BIBI RAJU

Pacific Northwest National Laboratory ESGF 2017, San Francisco, CA

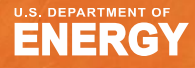

# **Provenance Environment (ProvEn)**

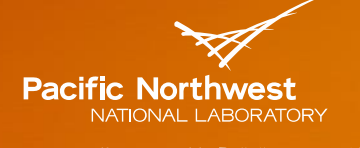

Proudly Operated by Battelle Since 1965

- **ProvEn** is a provenance management platform consisting of loosely coupled components supporting the disclosure, storage, and access to provenance information.
- Describe Anything Provenance Interface API (DAPI)
	- ProvEn's provenance disclosure library. Scientific workflow applications instrumented with DAPI can produced and disclose their provenance data.
- Provenance Cluster
	- ProvEn's scalable approach for collecting concurrent provenance data streams from DAPI sources.
- Hybrid Store
	- ProvEn combines system level metrics (Metric Store) with the traditional disclosed provenance (Semantic Store) to create an extended provenance view.

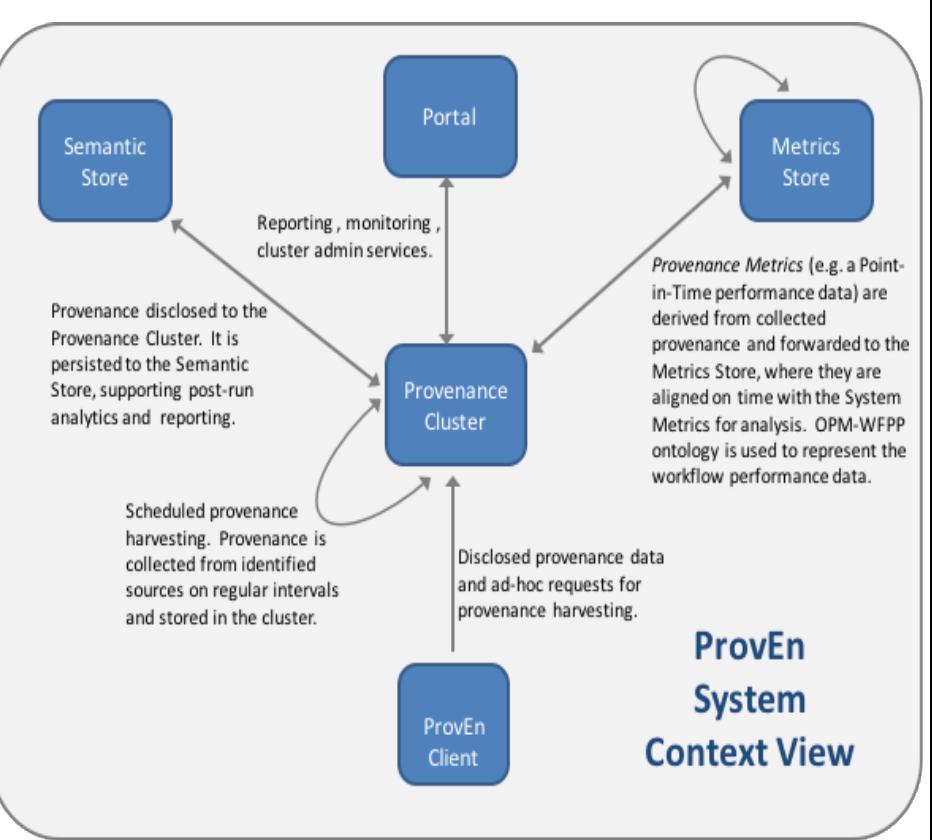

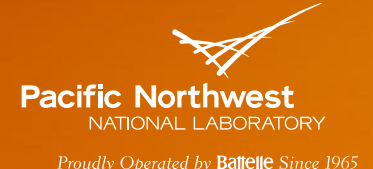

#### **ProvEn's New Features**

▶ HArvester Provenance Interface(HAPI) New

- ProvEn's harvester library that is capable of extracting already existing file based information produced by applications
- **HAPI uses scruffy provenance content as basis for messages:** 
	- Tabular data
	- Parameter list
	- **C** Large objects
- Uses schemas, identifiers, and references to other content to support enrichment.

#### Interfaces New

**Developed alpha release portal tied together with Jupyter notebook,** Swagger, and REST API and SPARQL endpoint offering a wide range of client side access to provenance

## **Harvester Provenance Interface (HAPI)**

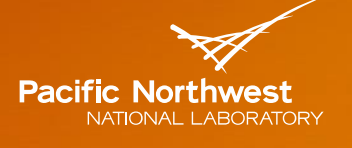

Proudly Oberated by **Battelle** Since 1965

- **Extract existing information produced by applications**
- **Transform the information to HAPI syntax inspired by W3C CSV on the** web recommendations
- Pre-stage provenance information into provenance messages
- Write provenance messages into ProvEn store
- ▶ Use the retrieved provenance information for
	- scientific results reproducibility
	- scientific results explanations
	- **E** comparing two simulations
- ▶ HAPI is a generic format and can be applied to harvest provenance from relational database tables as well as other scientific applications that log provenance related information
- Supports alignment to community vocabularies.
	- **Uses W3C PROV for traceability**

# **Use Case:** Energy Exascale Earth System Model (E3SM)

Earth System Mode

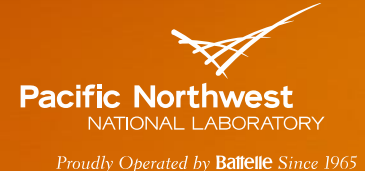

- **Focus: Recovering enough information to re-execute a given simulation** in the future
- Steps
	- **Run a simulation**
	- Crawl through simulation data to extract relevant pieces of information
	- **Run harvester to store the** extracted information in ProvEn database
	- Retrieve captured information from ProvEn database
	- **Use the retrieved information to** re-execute the simulation with the same set of initial conditions, input parameters and settings on the same machine

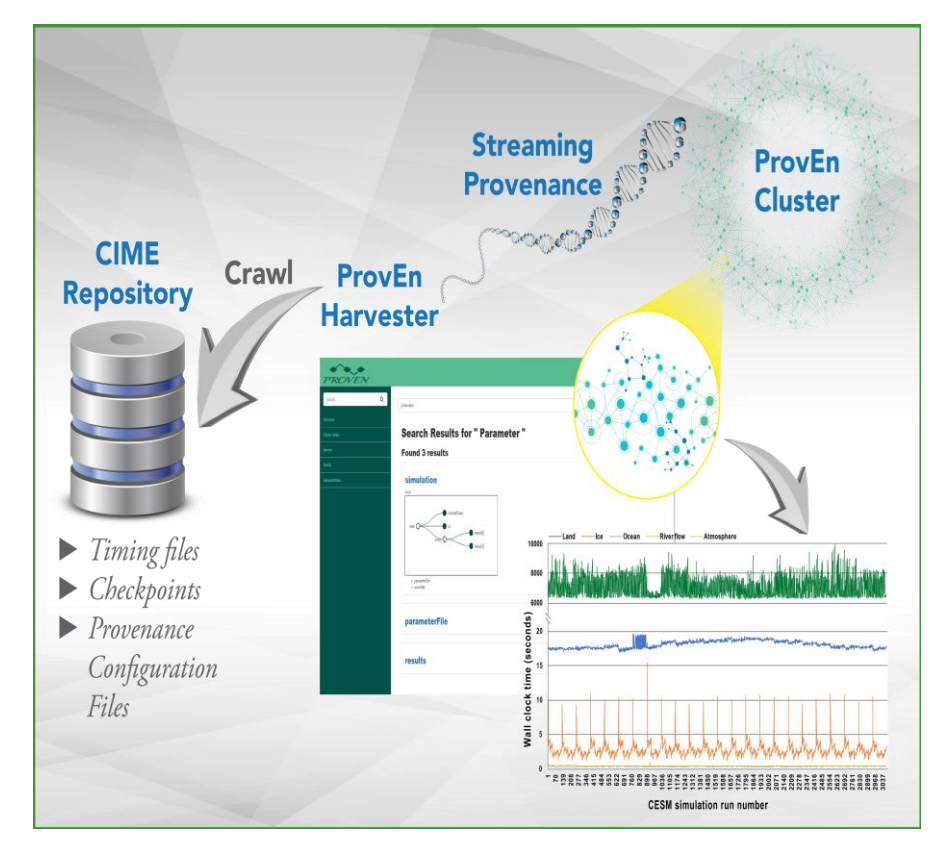

# **Why is Reproducibility Possible in E3SM?**

- E3SM provides a systematic way initializing a directory tree, configuration files, file-based input settings, and run scripts that serve as a base line for any E3SM simulation run
- Simulation code uses configuration control (github) and versioning to manage changes source code, scripts, and new software releases.
- Input files, configuration settings, and scripts were human readable and were easily decipherable.

#### Example Artifacts

- **git hash of the E3SM code**
- Machine and compiler details
- Input parameters
- simulation compset and resolution
- configuration XML files

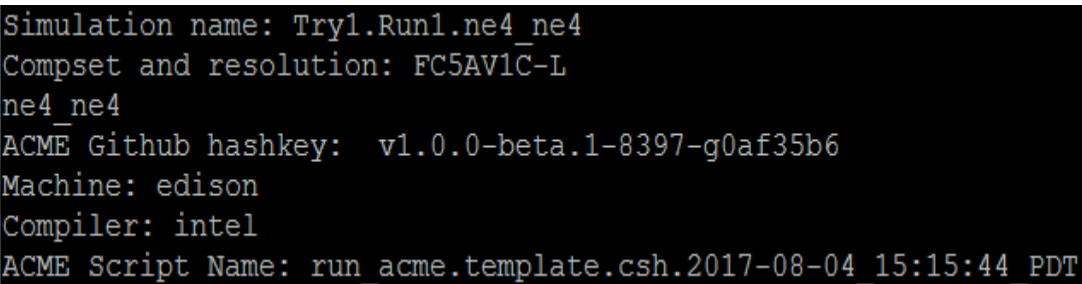

Pacific Northwe

NATIONAL LABORATORY Proudly Operated by **Battelle** Since 1965

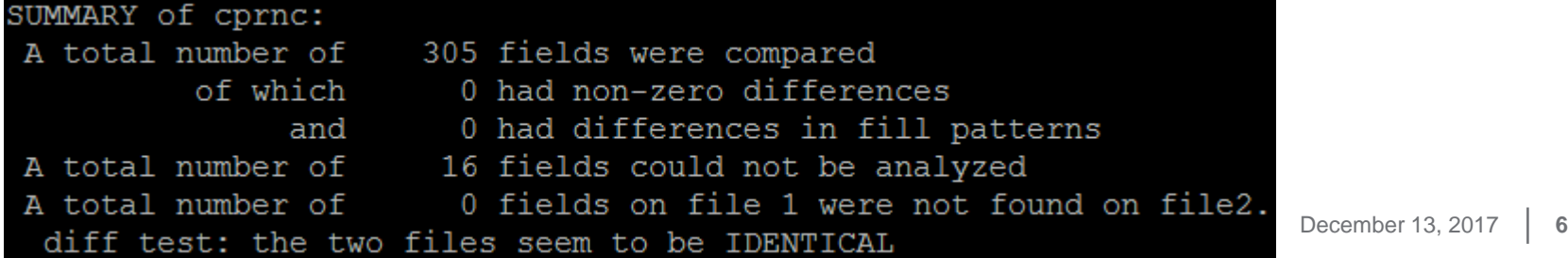

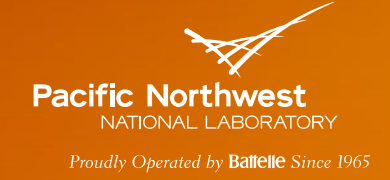

## **ProvEn Interfaces**

- Developed alpha release ProvEn portal that allows visualization of the captured provenance data and Swagger interface for client side access to provenance
- Jupyter notebook interfaced with ProvEn Portal to support desktop analysis
- REST interfaces allow any HTTP enabled client to access time series or semantic information

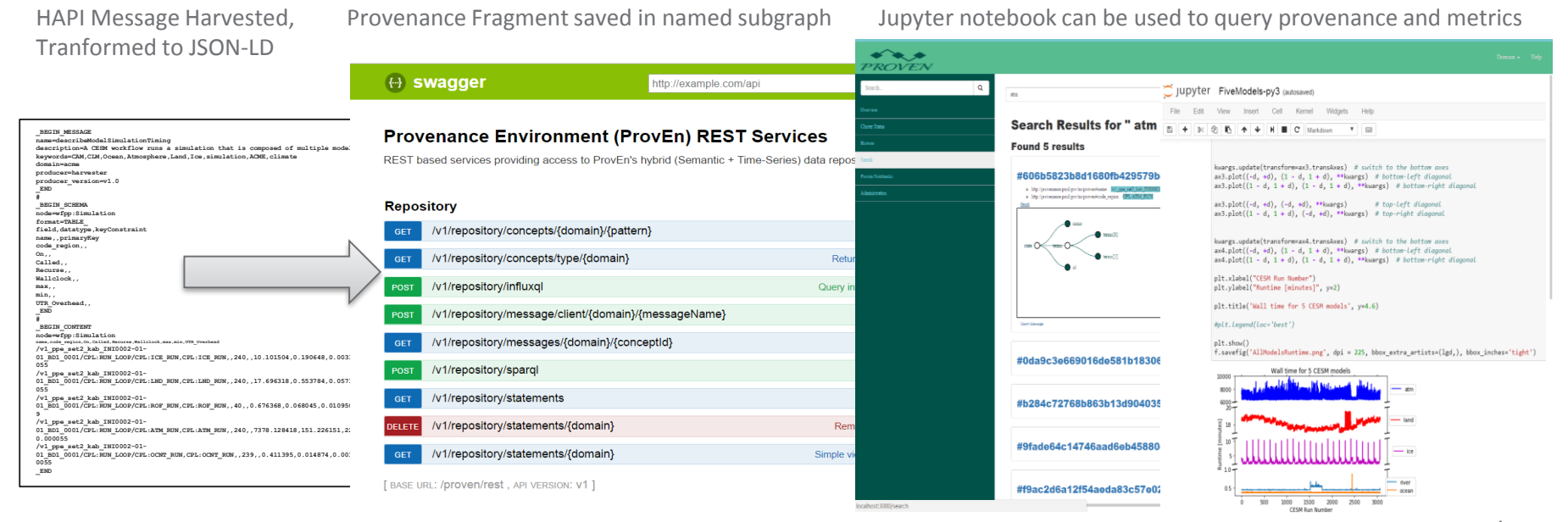

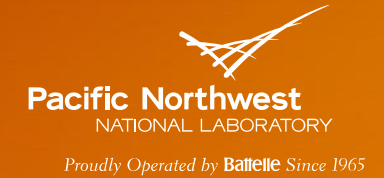

### **Impact to ESGF**

 $\blacktriangleright$  ProvEn helps in the ESGF domain to maintain

- detailed history information about the steps followed during data publishing, processing and movement
- provenance of data products and of the workflows that derive these products and their executions
- Capture provenance in various projects(e.g. CMIP6) for reproducibility
- Extract provenance from projects that already capture provenance
- ProvEn repository could be hosted by those who lack a provenance solution.
- ProvEn is open source (MIT license)

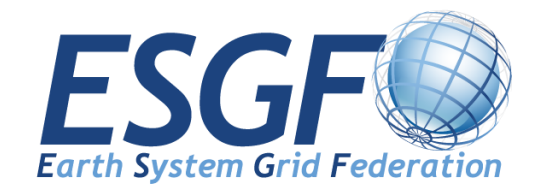

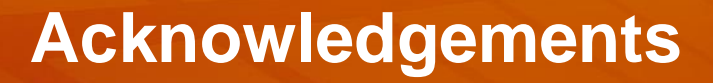

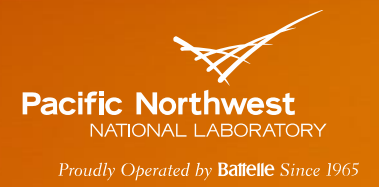

- Eric Stephan, Todd Elsethagen Pacific Northwest National Laboratory
- Project Acknowledgements
	- Integrated End-to-end Performance Prediction and Diagnosis for Extreme Scientific Workflows (IPPD) Project. IPPD is funded by the U. S. Department of Energy Awards FWP-66406 and DEC0012630
	- Energy Exascale Earth System Model (E3SM) project funded by the Office of Biological and Environmental Research (BER) in the U.S. Department of Energy (DOE) Office of Science.